## WEB バンキング

## 移行前にご確認ください

円滑な移行のために、新システム移行前にお客様自身に準備いただく必要がある事項です。

1. パソコンのご利用環境について

セキュリティ強化の一環として、開発元のサポートが終了しセキュリティ更新プログラ ム等の提供が行われていないOSやブラウザを使用するパソコン環境は、推奨環境の対象 外とさせていただきます。

推奨環境対象外のOSやブラウザを新システムでご利用される場合は、お客様の責任に おいてご使用いただくことをご了解お願いいたします。

なお、推奨環境においてもセキュリティ上の脆弱性を防止するため、最新のセキュリテ ィパッチの適用、ウィルス対策ソフトの導入を必ず行っていただくようお願い致します。

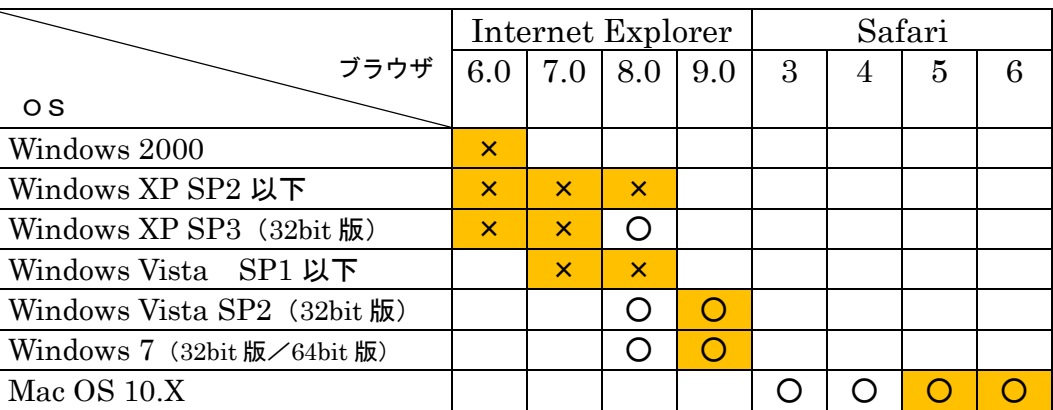

【新システムにおける推奨環境】

- 凡例 ○…推奨環境 ×…推奨環境対象外 変更点は網掛け
- 2.携帯電話の設定変更

第三者による不正利用等の際、使用された携帯電話を直ちに特定できるようにするため、 新システムはモバイルの「端末固有識別番号(キャリアによって名称が異なる)を通知す

る」設定を必須としました。この初期設定値は多くの場合「通知する」となっております が、au および SoftBank の携帯端末においてはお客様自身で「通知しない」が設定され ている場合はログインできません。移行後に設定を変更することもできますが、円滑な移 行のため事前のご確認をお願いいたします。

au においては工場出荷時の設定が「通知する」ですのでお客様が変更していない限り 設定は不要です。

SoftBank においては一部の機種に工場出荷時の設定が「通知しない」になっているも のがあるのでご確認ください。

なお、NTTドコモの携帯端末については、ログイン時に「通知する」/「通知しない」 をお客様に都度確認する仕様となっているため設定は不要です。

【参考】

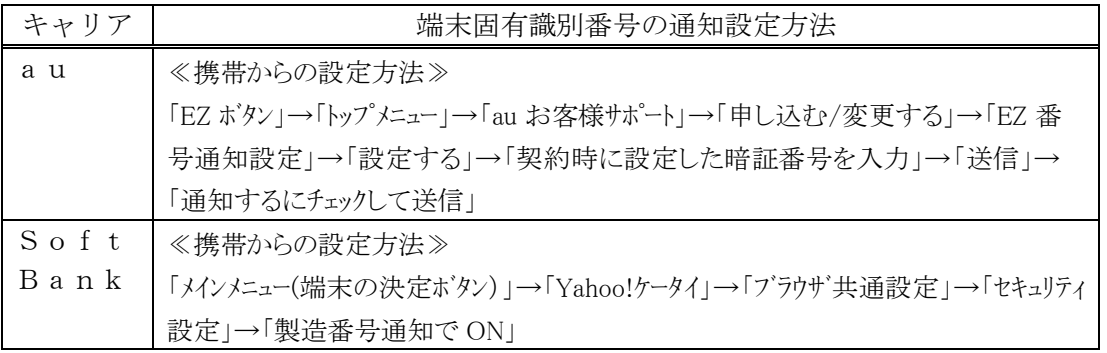

以 上

## お問合わせ先

奈良中央信用金庫 EB サポートセンター Tel:0120-123-780 受付時間:平日 9:00 ~ 17:00